SAP ABAP table HCMT\_BSP\_PA\_JP\_R0559 {Single screen for Japanese Commuter Allowance information}

| MANDT [CLNT (3)] INFTY [CHAR (4)]

PREAS [CHAR (2)]

#### **T500W**

| *MANDT* [CLNT (3)] LAND1 [CHAR (3)] **WAERS** [CUKY (5)]

## **T530E**

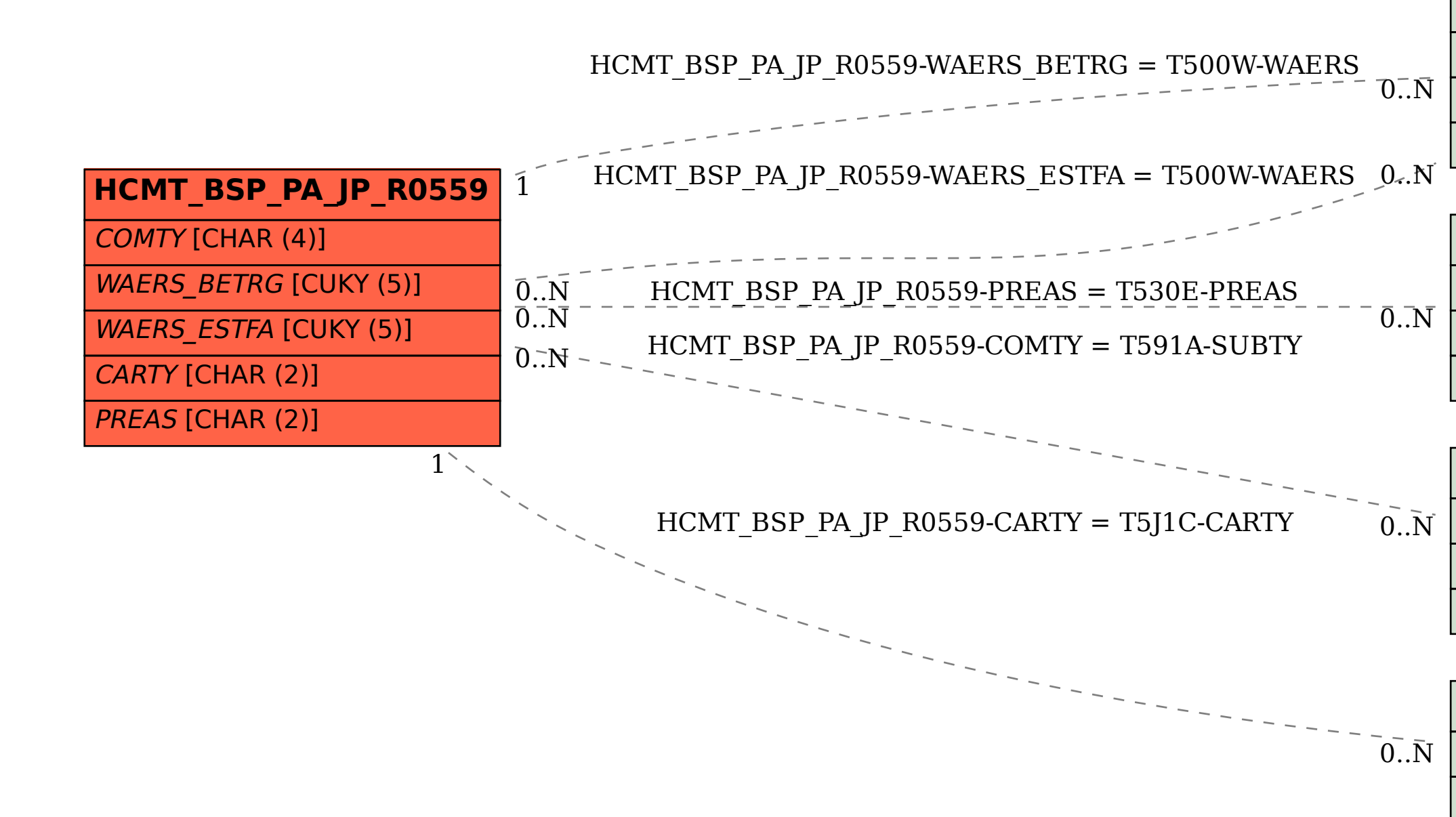

## **T591A**

MANDT [CLNT (3)]

**INFTY** [CHAR (4)]

SUBTY [CHAR (4)]

# **T5J1C**

MANDT [CLNT (3)]

CARTY [CHAR (2)]